# Package 'filehash'

April 17, 2019

Version 2.4-2

**Depends**  $R$  ( $>= 3.0.0$ ), methods Collate filehash.R filehash-DB1.R filehash-RDS.R coerce.R dump.R hash.R queue.R stack.R zzz.R Title Simple Key-Value Database Author Roger D. Peng <rdpeng@jhu.edu> Maintainer Roger D. Peng <rdpeng@jhu.edu> Description Implements a simple key-value style database where character string keys are associated with data values that are stored on the disk. A simple interface is provided for inserting, retrieving, and deleting data from the database. Utilities are provided that allow 'filehash' databases to be treated much like environments and lists are already used in R. These utilities are provided to encourage interactive and exploratory analysis on large datasets. Three different file formats for representing the database are currently available and new formats can easily be incorporated by third parties for use in the 'filehash' framework. License GPL  $(>= 2)$ 

URL <http://github.com/rdpeng/filehash>

NeedsCompilation yes

Repository CRAN

Date/Publication 2019-04-17 10:10:03 UTC

## R topics documented:

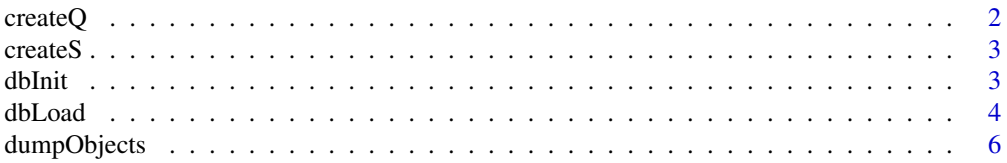

#### <span id="page-1-0"></span>2 createQ

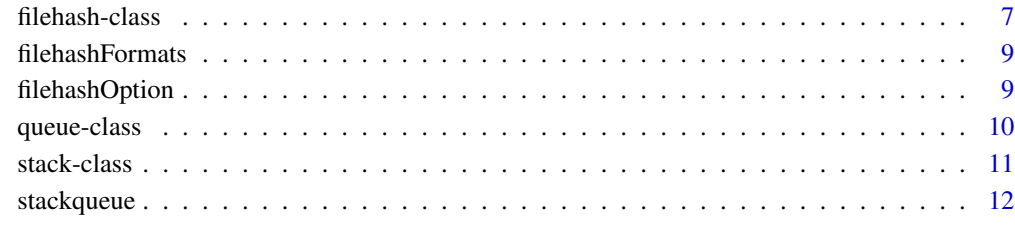

#### **Index** [13](#page-12-0)

createQ *Create/Initialize Queue*

## Description

Create or initialize a queue data structure using filehash databases

## Usage

```
createQ(filename)
initQ(filename)
```
## Arguments

filename character, file name for storing the queue data structure

## Details

A new queue can be created using createQ, which creates a file for storing the queue information and returns an object of class "queue".

## Value

The createQ and initQ functions both return an object of class "queue".

## Author(s)

Roger D. Peng <rpeng@jhsph.edu>

<span id="page-2-0"></span>

## Description

Create or initialize a stack data structure using filehash databases

## Usage

```
createS(filename)
initS(filename)
```
#### Arguments

filename character, file name for storing the stack data structure

## Details

A new stack can be created using createS, which creates a file for storing the stack information and returns an object of class "stack".

## Value

The createS and initS functions both return an object of class "stack".

#### Author(s)

Roger D. Peng <rpeng@jhsph.edu>

<span id="page-2-1"></span>dbInit *Simple file-based hash table*

## Description

Interface for creating and initializing a simple file-based hash table

#### Usage

```
dbCreate(db, ...)
dbInit(db, ...)
## S4 method for signature 'ANY'
dbCreate(db, type = NULL, ...)## S4 method for signature 'ANY'
dbInit(db, type = NULL, ...)
```
<span id="page-3-0"></span>4 dbLoad

#### **Arguments**

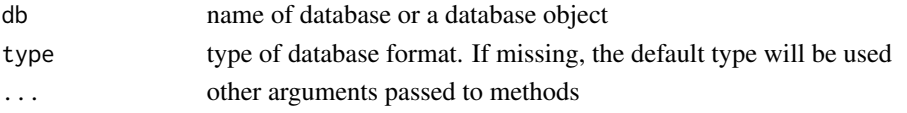

#### Details

dbCreate creates the necessary files or directory for the database. If those files already exist nothing is done.

dbInit takes a database name and returns an object inheriting from class "filehash".

The type argument specifies the format in which the database should be stored on the disk. If not specified, the default type will be used (as specified by filehashOption).

## Value

dbCreate returns TRUE upon success and FALSE in the event of an error. dbInit returns an object inheriting from class "filehash"

#### Note

The function dbInitialize has been deprecated. Use dbInit instead.

#### Author(s)

Roger D. Peng

## See Also

See [filehash-class](#page-6-1) more information and examples and [filehashOption](#page-8-1) for setting the default database type.

dbLoad *Load database into environment*

## Description

Load entire database into an environment

#### Usage

```
db2env(db)
dbLoad(db, ...)
dbLazyLoad(db, ...)
## S4 method for signature 'filehash'
dbLoad(db, env = parent.frame(2), keys = NULL, ...)## S4 method for signature 'filehash'
dbLazyLoad(db, env = parent.frame(2), keys = NULL, ...)
```
#### <span id="page-4-0"></span>dbLoad 5

#### **Arguments**

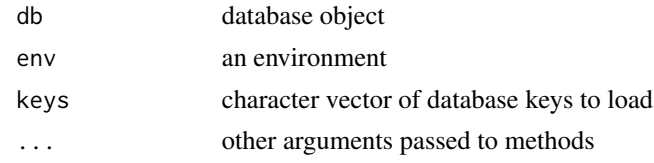

## **Details**

db2env loads the entire database db into an environment via calls to makeActiveBinding. Therefore, the data themselves are not stored in the environment, but a function pointing to the data in the database is stored. When an element of the environment is accessed, the function is called to retrieve the data from the database. If the data in the database is changed, the changes will be reflected in the environment.

dbLoad loads objects in the database directly into the environment specified, like load does except with active bindings. dbLoad takes a second argument env, which is an environment, and the default for env is parent. frame().

The use of makeActiveBinding in db2env and dbLoad allows for potentially large databases to, at least conceptually, be used in R, as long as you don't need simultaneous access to all of the elements in the database.

With dbLazyLoad database objects are "lazy-loaded" into the environment. Promises to load the objects are created in the environment specified by env. Upon first access, those objects are copied into the environment and will from then on reside in memory. Changes to the database will not be reflected in the object residing in the environment after first access. Conversely, changes to the object in the environment will not be reflected in the database. This type of loading is useful for read-only databases.

## Value

For db2env, an environment is returned, the elements of which are the keys of the database. For dbLoad and dbLazyLoad, a character vector is returned (invisibly) containing the keys associated with the values loaded into the environment.

#### Author(s)

Roger D. Peng

#### See Also

[dbInit](#page-2-1) and [filehash-class](#page-6-1)

#### Examples

```
dbCreate("myDB")
db <- dbInit("myDB")
dbInsert(db, "a", rnorm(100))
dbInsert(db, "b", 1:10)
```

```
ls(env) ## "a", "b"
print(env$b)
mean(env$a)
env$a <- rnorm(100)
mean(env$a)
env$b[1:5] <- 5:1
print(env$b)
env <- new.env()
dbLoad(db, env)
ls(env)
env <- new.env()
dbLazyLoad(db, env)
ls(env)
as(db, "list")
```
## dumpObjects *Dump objects of database*

## Description

Dump R objects to a filehash database

## Usage

```
dumpObjects(..., list = character(0), dbName, type = NULL, envir = parent.frame())
dumpImage(dbName = "Rworkspace", type = NULL)
dumpDF(data, dbName = NULL, type = NULL)
dumpList(data, dbName = NULL, type = NULL)
dumpEnv(env, dbName)
```
## Arguments

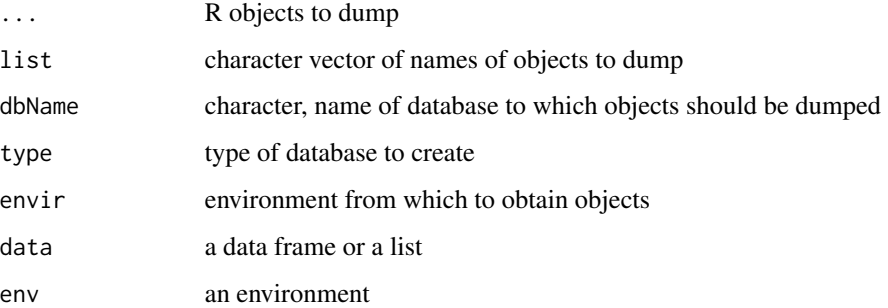

<span id="page-5-0"></span>

#### <span id="page-6-0"></span>filehash-class 7

## Details

Objects dumped to a database can later be loaded via dbLoad or can be accessed with dbFetch, dbList, etc. Alternatively, the with method can be used to evaluate code in the context of a database. If a database with name dbName already exists, objects will be inserted into the existing database (and values for already-existing keys will be overwritten).

dumpDF is different in that each variable in the data frame is stored as a separate object in the database. So each variable can be read from the database separately rather than having to load the entire data frame into memory. dumpList works in a simlar way.

The dumpEnv function takes an environment and stores each element of the environment in a filehash database.

## Value

An object of class "filehash" is returned and a database is created.

#### Author(s)

Roger D. Peng

#### Examples

```
data \leq data.frame(y = rnorm(100), x = rnorm(100), z = rnorm(100))
db \leq -\text{dumpDF}(\text{data}, \text{dbName} = \text{"dataframe.dump"})fit \le with(db, lm(y \sim x + z))
summary(fit)
db \le dumpList(list(a = 1, b = 2, c = 3), "list.dump")
db$a
```
<span id="page-6-1"></span>filehash-class *Class "filehash"*

#### **Description**

These functions form the interface for a simple file-based key-value database (i.e. hash table).

#### Objects from the Class

```
Objects can be created by calls of the form new("filehash", ...).
```
#### **Slots**

name: Object of class "character", name of the database.

## Additional slots for "filehashDB1"

datafile: full path to the database file.

meta: list containing an environment for database metadata.

#### Additional slots for "filehashRDS"

dir: Directory where files are stored.

#### Methods

- dbDelete The dbDelete function is for deleting elements, but for the "DB1" format all it does is remove the key from the lookup table. The actual data are still in the database (but inaccessible). If you reinsert data for the same key, the new data are simply appended on to the end of the file. Therefore, it's possible to have multiple copies of data lying around after a while, potentially making the database file big. The "RDS" format does not have this problem.
- dbExists check to see if a key exists.
- dbFetch retrieve the value associated with a given key.
- dbMultiFetch retrieve values associated with multiple keys (a list of those values is returned).
- dbInsert insert a key-value pair into the database. If that key already exists, its associated value is overwritten. For "RDS" type databases, there is a safe option (defaults to TRUE) which allows the user to insert objects somewhat more safely (objects should not be lost in the event of an interrupt).
- dbList list all keys in the database.
- dbReorganize The dbReorganize function is there for the purpose of rewriting the database to remove all of the stale entries. Basically, this function creates a new copy of the database and then overwrites the old copy. This function has not been tested extensively and so should be considered *experimental*. dbReorganize is not needed when using the "RDS" format.
- dbUnlink delete an entire database from the disk
- show print method
- with allows with to be used with "filehash" objects much like it can be used with lists or data frames
- [[,[[<- elements of a database can be accessed using the [[ operator much like a list or environment, but only character indices are allowed
- \$,\$<- elements of a database can be accessed using the \$ operator much like with a list or environment
- lapply works much like lapply with lists; a list is returned.
- names returns all of the keys in the database
- length returns the number of elements in the database

#### Author(s)

Roger D. Peng <rpeng@jhsph.edu>

#### Examples

```
dbCreate("myDB") ## Create database 'myDB'
db <- dbInit("myDB")
dbInsert(db, "a", 1:10)
dbInsert(db, "b", rnorm(1000))
dbExists(db, "b") ## 'TRUE'
```
## <span id="page-8-0"></span>filehashFormats 9

```
dbList(db) ## c("a", "b")
dbDelete(db, "a")
dbList(db) ## "b"
with(db, mean(b))
```
filehashFormats *List and register filehash formats*

## Description

List and register filehash backend database formats.

#### Usage

```
registerFormatDB(name, funlist)
filehashFormats(...)
```
## Arguments

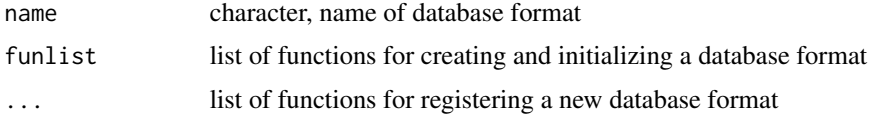

#### Details

registerFormatDB can be used to register new filehash backend database formats. filehashFormats called with no arguments lists information on available formats.

## Value

filehashFormats returns a list containing information on the available filehash formats.

<span id="page-8-1"></span>filehashOption *Set filehash options*

## Description

Set global filehash options

## Usage

filehashOption(...)

#### <span id="page-9-0"></span>Arguments

... name-value pairs for options

#### Details

Currently, the only option that can be set is the default database type (defaultType) which can be "DB1", "RDS" or "DB".

#### Value

filehashOptions returns a list of current settings for all options.

#### Author(s)

Roger D. Peng

queue-class *Class "queue"*

#### Description

A queue implementation using a filehash database

#### Objects from the Class

Objects can be created by calls of the form new("queue", ...) or by calling createQ. Existing queues can be initialized with initQ.

## Slots

queue: Object of class "filehashDB1"

name: Object of class "character": the name of the queue (default is the file name in which the queue data are stored)

#### Methods

- isEmpty signature(db = "queue"): returns TRUE/FALSE depending on whether there are elements in the queue.
- **pop** signature(db = "queue"): returns the value of the "top" (i.e. head) of the queue and subsequently removes that element from the queue; an error is signaled if the queue is empty
- **push** signature(db = "queue"): adds an element to the tail ("bottom") of the queue
- show signature(object = "queue"): prints the name of the queue
- top signature(db = "queue"): returns the value of the "top" (i.e. head) of the queue; an error is signaled if the queue is empty

#### <span id="page-10-0"></span>stack-class 11

## Author(s)

Roger D. Peng <rpeng@jhsph.edu>

#### Examples

showClass("queue")

stack-class *Class "stack"*

## Description

A stack implementation using a filehash database

#### Objects from the Class

Objects can be created by calls of the form new("stack", ...) or by calling createS. Existing queues can be initialized with initS.

## Slots

stack: Object of class "filehashDB1"

name: Object of class "character": the name of the stack (default is the file name in which the stack data are stored)

#### Methods

- isEmpty signature(db = "stack"): returns TRUE/FALSE depending on whether there are elements in the stack.
- pop signature(db = "stack"): returns the value of the top of the stack and subsequently removes that element from the stack; an error is signaled if the stack is empty
- **push** signature(db = "stack"): adds an element to the top of the stack
- show signature(object = "stack"): prints the name of the stack
- top signature(db = "stack"): returns the value of the top of the stack; an error is signaled if the stack is empty
- mpush signature(db = "stack"): works like push except it can push multiple objects in a list on to the stack

#### Author(s)

Roger D. Peng <rpeng@jhsph.edu>

#### Examples

showClass("stack")

<span id="page-11-0"></span>

## Description

Functions for interacting with stack and queue data structures implemented using filehash databases.

#### Usage

```
push(db, val, ...)
mpush(db, vals, ...)
pop(db, \ldots)top(db, \ldots)isEmpty(db, ...)
```
#### Arguments

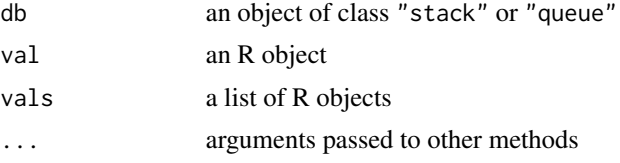

## Details

Note that for mpush, if vals is not a list it will be coerced to a list via as.list. Currently, mpush is only implemented for "stack"s.

## Value

push and mpush return nothing useful; pop returns a value from the stack/queue and deletes that value from the stack/queue; top returns the "top" value from the stack/queue; isEmpty returns TRUE/FALSE depending on whether the stack/queue is empty or not. Both pop and top signal an error if the stack/queue is empty.

## Author(s)

Roger D. Peng <rpeng@jhsph.edu>

# <span id="page-12-0"></span>**Index**

∗Topic classes filehash-class, [7](#page-6-0) queue-class, [10](#page-9-0) stack-class, [11](#page-10-0) ∗Topic database createQ, [2](#page-1-0) createS, [3](#page-2-0) dbInit, [3](#page-2-0) dbLoad, [4](#page-3-0) dumpObjects, [6](#page-5-0) filehashOption, [9](#page-8-0) stackqueue, [12](#page-11-0) ∗Topic utilities filehashFormats, [9](#page-8-0) [,filehash,character,missing,missing-method *(*filehash-class*)*, [7](#page-6-0) [[,filehash,character,missing-method *(*filehash-class*)*, [7](#page-6-0) [[,filehash,numeric,missing-method *(*filehash-class*)*, [7](#page-6-0) [[<-,filehash,character,missing-method *(*filehash-class*)*, [7](#page-6-0) [[<-,filehash,numeric,missing-method *(*filehash-class*)*, [7](#page-6-0) \$,filehash-method *(*filehash-class*)*, [7](#page-6-0) \$<-,filehash-method *(*filehash-class*)*, [7](#page-6-0) coerce,filehash,list-method *(*filehash-class*)*, [7](#page-6-0) coerce,filehashDB,filehashDB1-method *(*filehash-class*)*, [7](#page-6-0) coerce,filehashDB,filehashRDS-method *(*filehash-class*)*, [7](#page-6-0) coerce,filehashDB1,filehashRDS-method *(*filehash-class*)*, [7](#page-6-0) coerce,filehashDB1,list-method *(*filehash-class*)*, [7](#page-6-0) coerce,filehashRDS,filehashDB-method *(*filehash-class*)*, [7](#page-6-0) createQ, [2](#page-1-0)

## createS, [3](#page-2-0)

db2env *(*dbLoad*)*, [4](#page-3-0) dbCreate *(*dbInit*)*, [3](#page-2-0) dbCreate,ANY-method *(*dbInit*)*, [3](#page-2-0) dbDelete *(*filehash-class*)*, [7](#page-6-0) dbDelete,filehashDB,character-method *(*filehash-class*)*, [7](#page-6-0) dbDelete,filehashDB1,character-method *(*filehash-class*)*, [7](#page-6-0) dbDelete,filehashRDS,character-method *(*filehash-class*)*, [7](#page-6-0) dbExists *(*filehash-class*)*, [7](#page-6-0) dbExists,filehashDB,character-method *(*filehash-class*)*, [7](#page-6-0) dbExists,filehashDB1,character-method *(*filehash-class*)*, [7](#page-6-0) dbExists,filehashRDS,character-method *(*filehash-class*)*, [7](#page-6-0) dbFetch *(*filehash-class*)*, [7](#page-6-0) dbFetch,filehashDB,character-method *(*filehash-class*)*, [7](#page-6-0) dbFetch,filehashDB1,character-method *(*filehash-class*)*, [7](#page-6-0) dbFetch,filehashRDS,character-method *(*filehash-class*)*, [7](#page-6-0) dbInit, [3,](#page-2-0) *[5](#page-4-0)* dbInit,ANY-method *(*dbInit*)*, [3](#page-2-0) dbInitialize *(*dbInit*)*, [3](#page-2-0) dbInsert *(*filehash-class*)*, [7](#page-6-0) dbInsert,filehashDB,character-method *(*filehash-class*)*, [7](#page-6-0) dbInsert,filehashDB1,character-method *(*filehash-class*)*, [7](#page-6-0) dbInsert,filehashRDS,character-method *(*filehash-class*)*, [7](#page-6-0) dbLazyLoad *(*dbLoad*)*, [4](#page-3-0) dbLazyLoad,filehash-method *(*dbLoad*)*, [4](#page-3-0) dbList *(*filehash-class*)*, [7](#page-6-0)

```
dbList,filehashDB-method
        (filehash-class), 7
dbList,filehashDB1-method
        (filehash-class), 7
dbList,filehashRDS-method
        (filehash-class), 7
dbLoad, 4
dbLoad,filehash-method (dbLoad), 4
dbMultiFetch (filehash-class), 7
dbMultiFetch,filehashDB1,character-method
        (filehash-class), 7
dbMultiFetch,filehashDB1-method
        (filehash-class), 7
dbMultiFetch,filehashRDS,character-method
        (filehash-class), 7
dbReorganize (filehash-class), 7
dbReorganize,filehashDB-method
        (filehash-class), 7
dbReorganize,filehashDB1-method
        (filehash-class), 7
dbUnlink (filehash-class), 7
dbUnlink,filehashDB-method
        (filehash-class), 7
dbUnlink,filehashDB1-method
        (filehash-class), 7
dbUnlink,filehashRDS-method
        (filehash-class), 7
dumpDF (dumpObjects), 6
dumpEnv (dumpObjects), 6
dumpImage (dumpObjects), 6
dumpList (dumpObjects), 6
dumpObjects, 6
```

```
filehash-class, 7
filehashDB-class (filehash-class), 7
filehashDB1-class (filehash-class), 7
filehashFormats, 9
filehashOption, 4, 9
filehashRDS-class (filehash-class), 7
```

```
initQ (createQ), 2
initS (createS), 3
isEmpty (stackqueue), 12
isEmpty,queue-method (queue-class), 10
isEmpty,stack-method (stack-class), 11
```

```
lapply,filehash-method
        (filehash-class), 7
```

```
length, filehash-method
        (filehash-class), 7
mpush (stackqueue), 12
mpush,stack-method (stack-class), 11
names,filehash-method (filehash-class),
        7
pop (stackqueue), 12
pop,queue-method (queue-class), 10
pop,stack-method (stack-class), 11
push (stackqueue), 12
push,queue-method (queue-class), 10
push,stack-method (stack-class), 11
queue-class, 10
registerFormatDB (filehashFormats), 9
show,filehash-method (filehash-class), 7
show,queue-method (queue-class), 10
show,stack-method (stack-class), 11
stack-class, 11
stackqueue, 12
top (stackqueue), 12
top,queue-method (queue-class), 10
top,stack-method (stack-class), 11
```
with,filehash-method *(*filehash-class*)*, [7](#page-6-0)